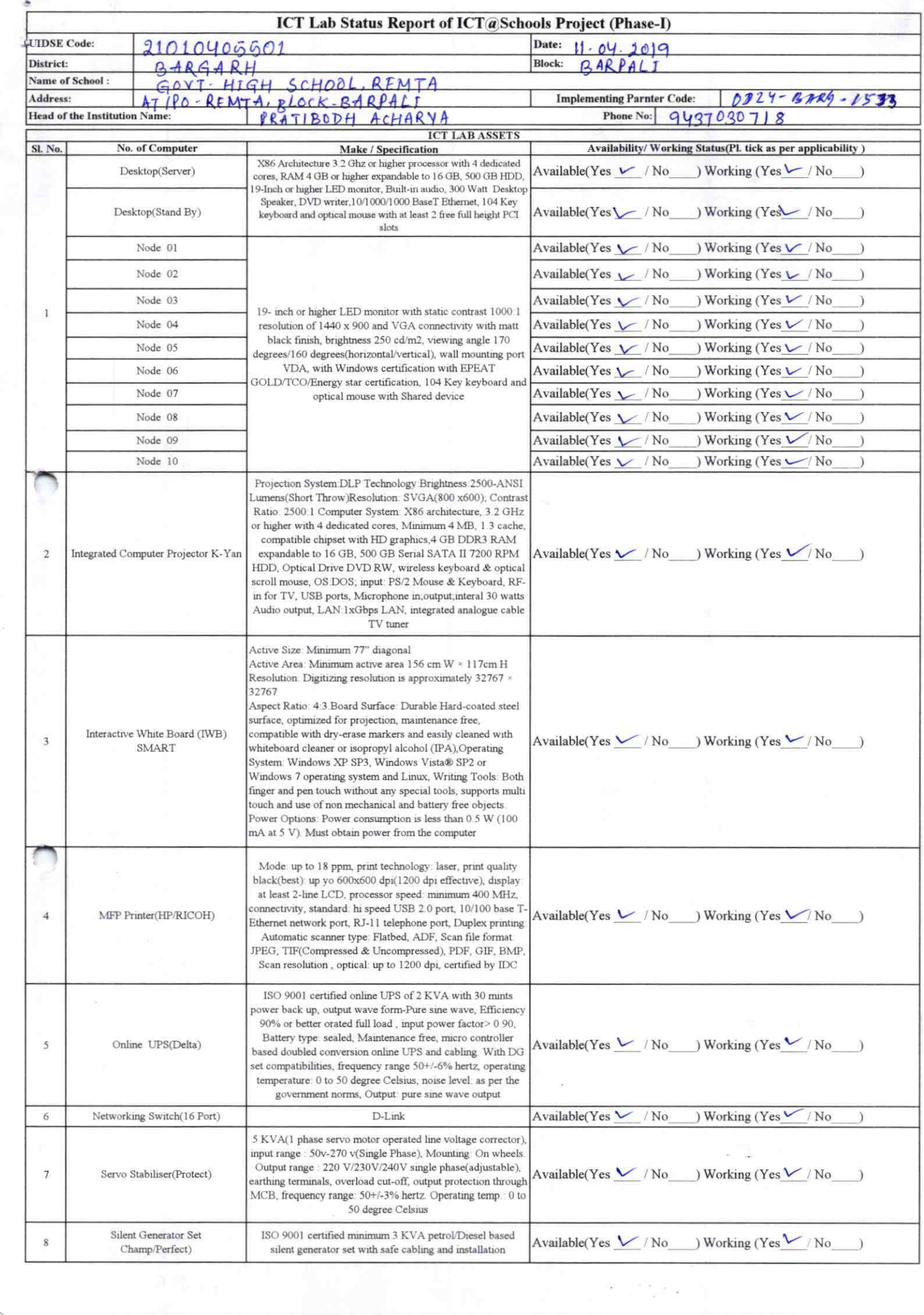

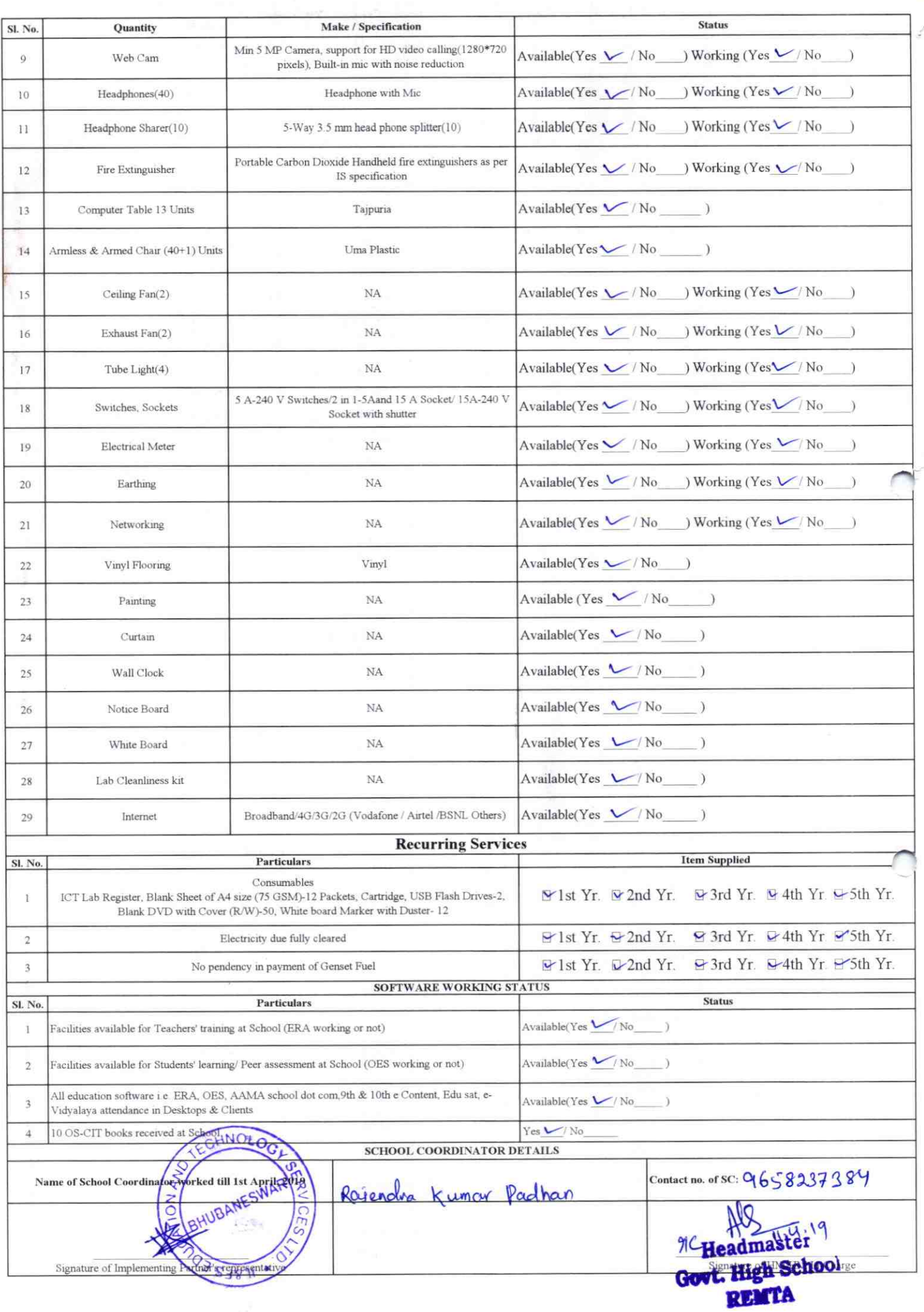

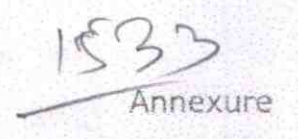

Details of Teachers (at least 2, if more add another sheet) who are given handholding support:

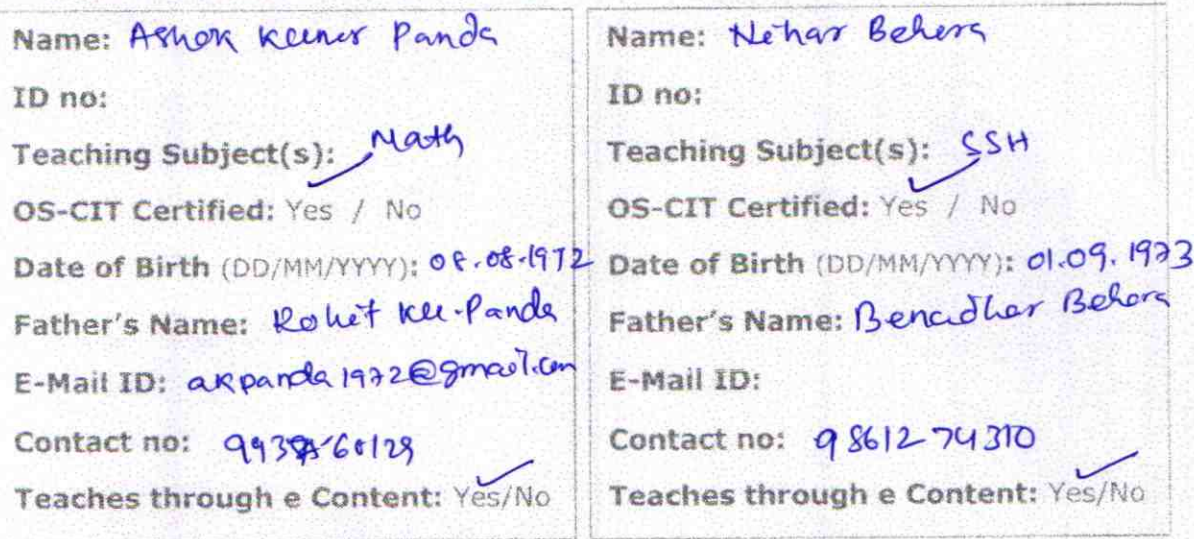

This is to undertake that, adequate training This is to undertake that, adequate training and support has been provided to me to and support has been provided to me to manage ICT lab related activities. manage ICT lab related activities. Hehar Beher Akpaula Signature of Teacher Signature of Teacher

I hereby confirm that, necessary handholding support have been given to the teachers mentioned above of our school to manage ICT lab related activities.

20.08.19

Starpy & BighaRGBOGHM

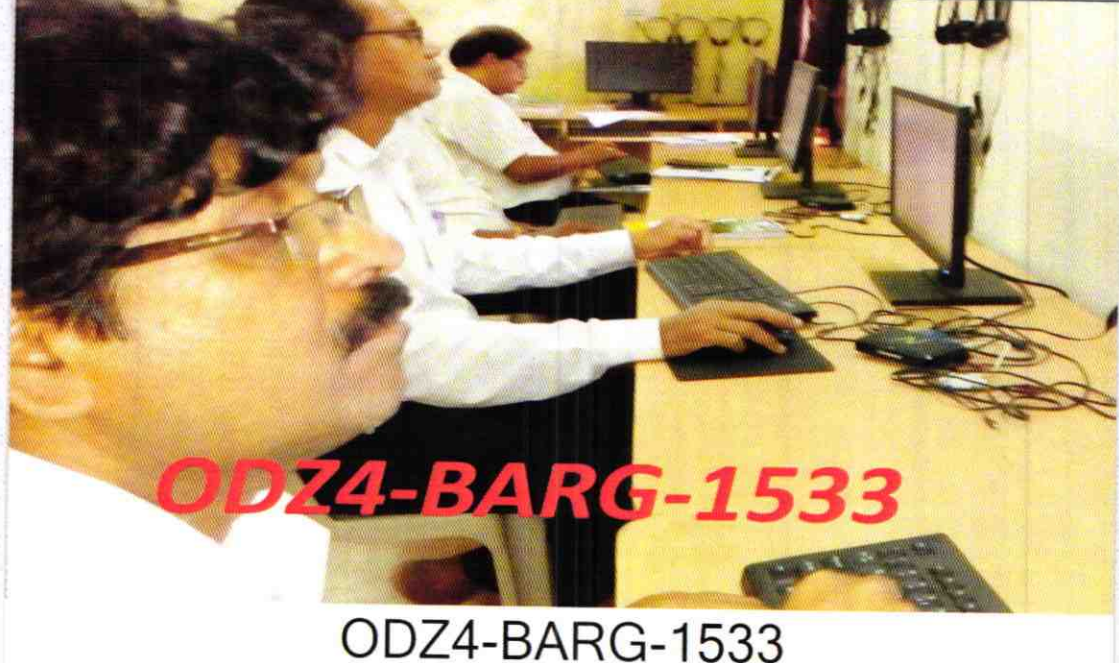